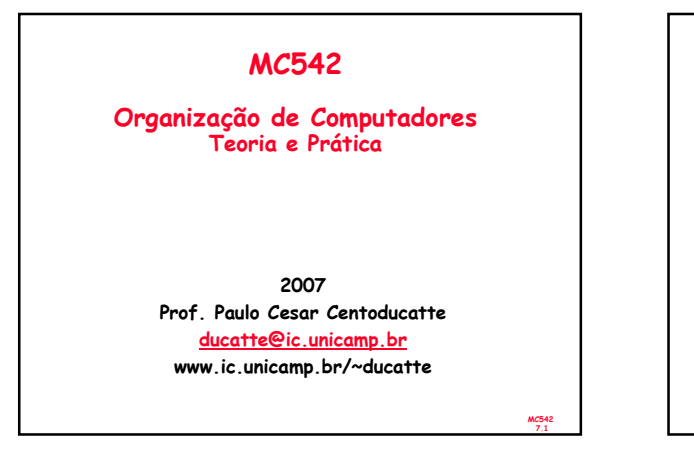

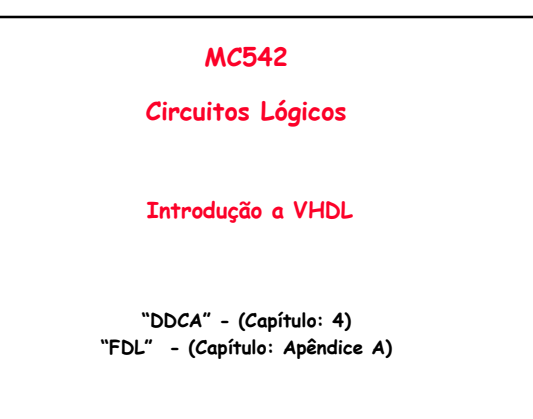

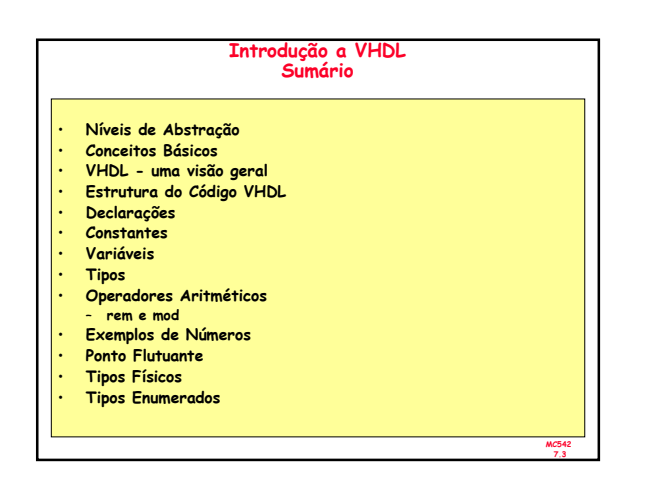

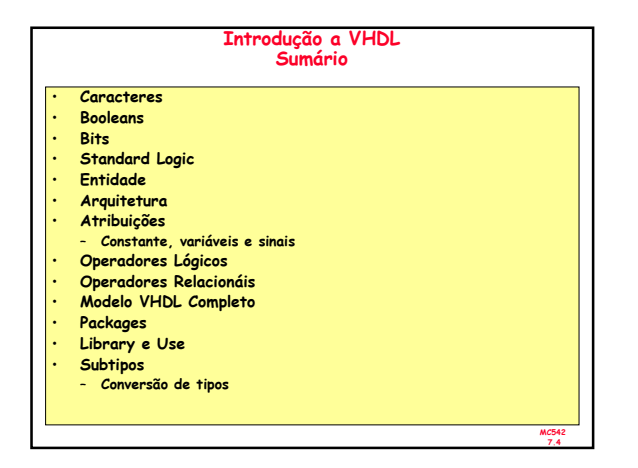

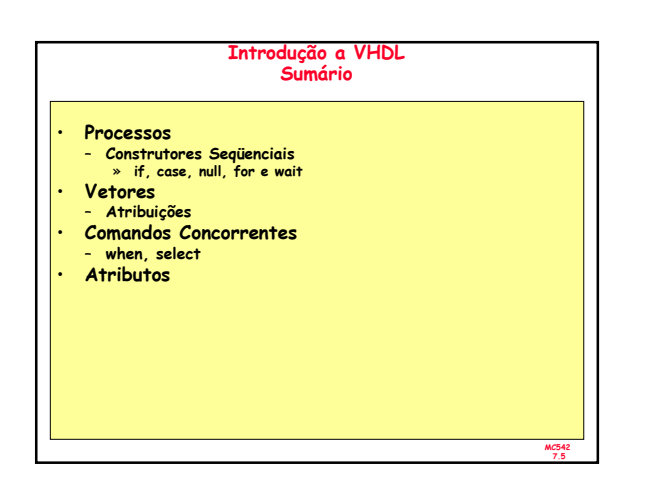

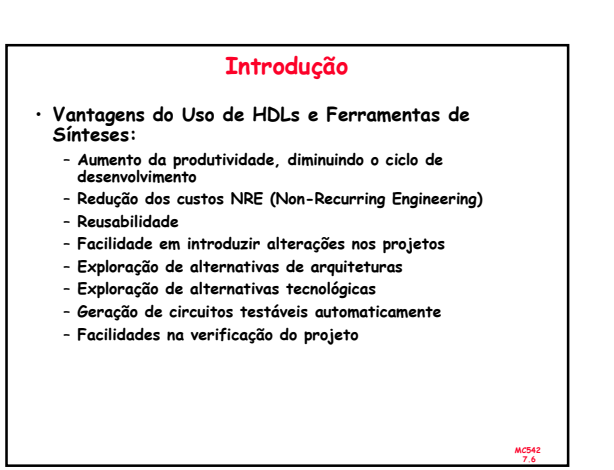

## Introdução

- Metodologia de Projeto
	- Descrição do sistema completo em um nível de abstração usando uma linguagem de descrição de hardware (HDL Hardware Description Language) e uso de ferramentas automáticas para particionamento e síntese.
	- A descrição do hardware deve ser independente da tecnologia a ser usada na implementação. » PCB ou MCMs (multichip modules)
		- » IC, ASICs, FPGA, PLD, full-custom

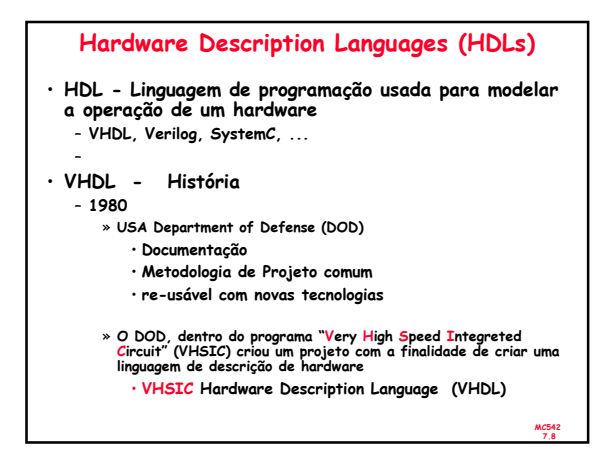

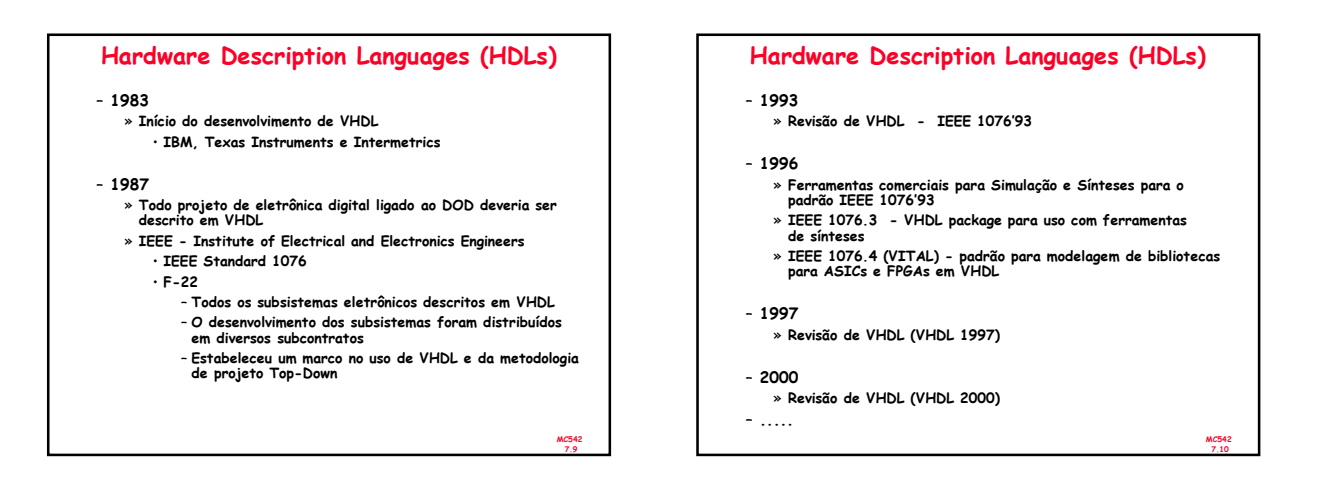

MC542

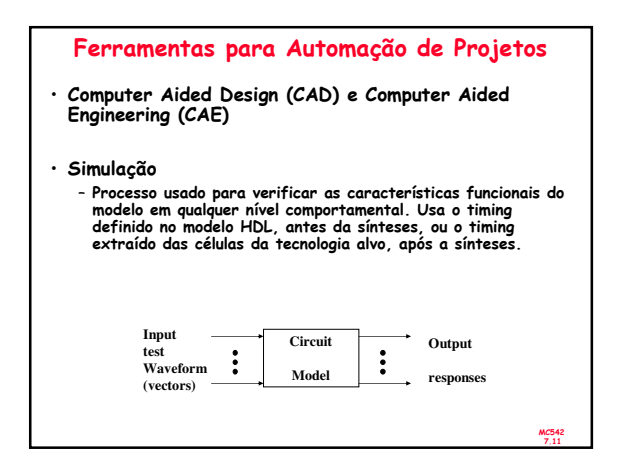

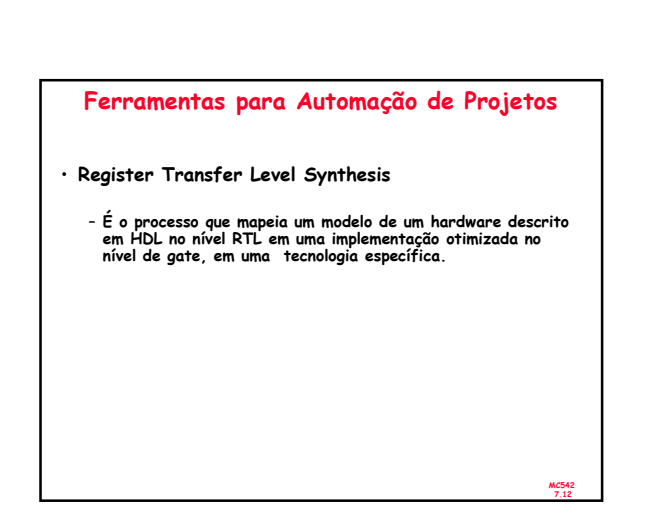

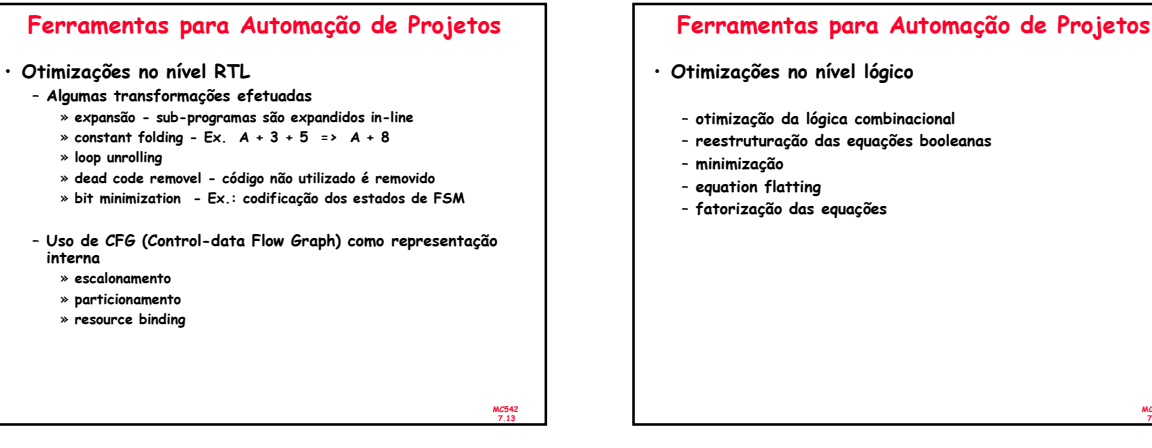

MC542 7.15

MC542 7.17

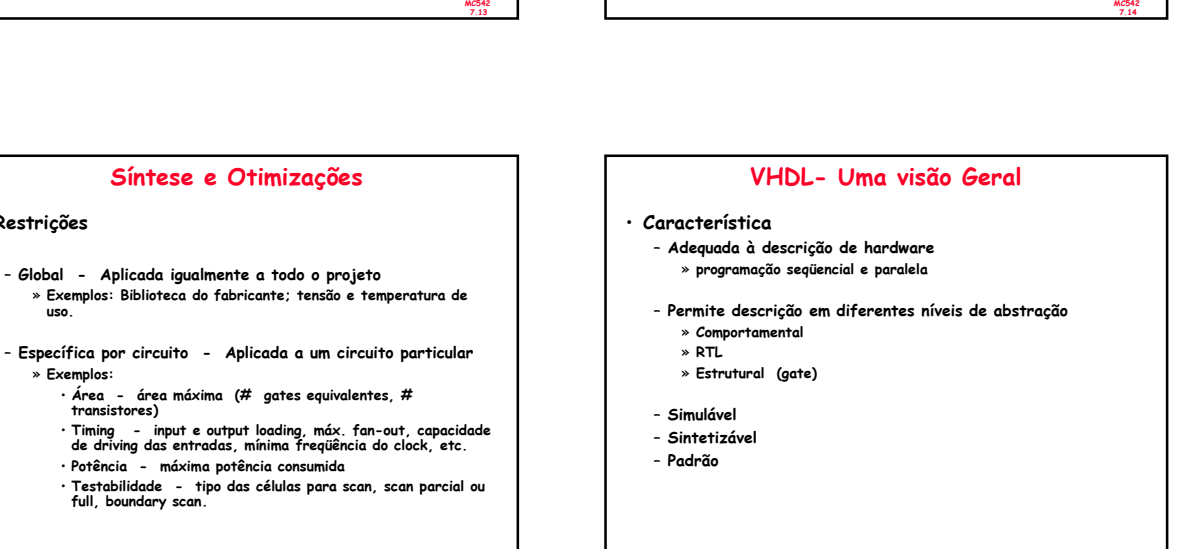

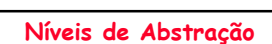

Síntese e Otimizações

– Global - Aplicada igualmente a todo o projeto

• Potência - máxima potência consumida

• Restrições

uso.

» Exemplos:

- Comportamental: Descrição utilizando construções de alto nível da linguagem
- RTL: Nível intermediário, inclui mapeamento de portas
- · Gate Level: Nível de portas lógicas

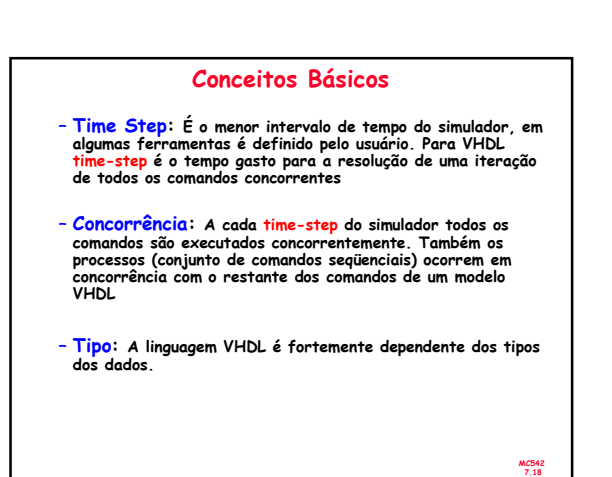

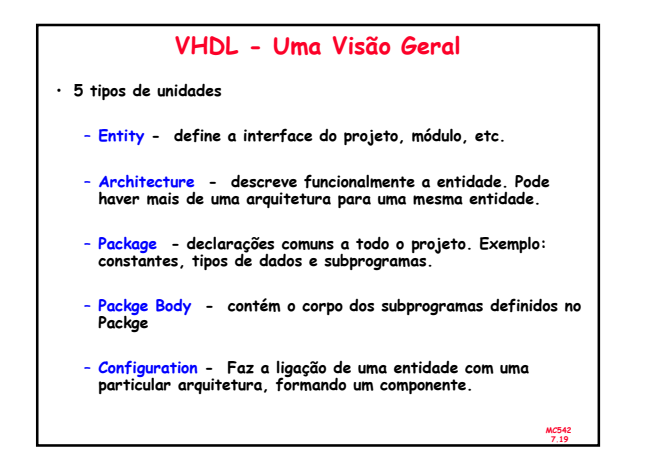

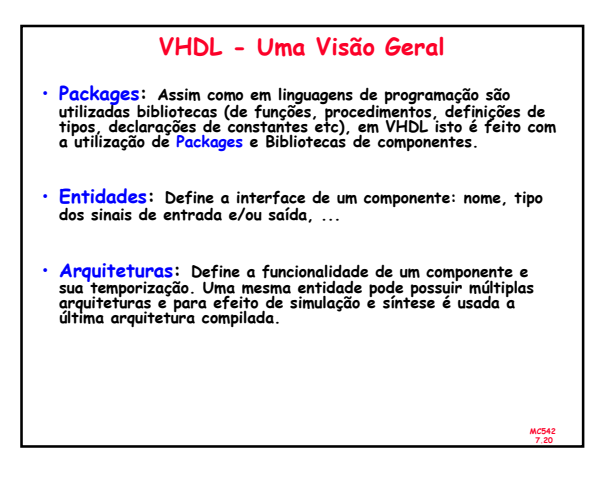

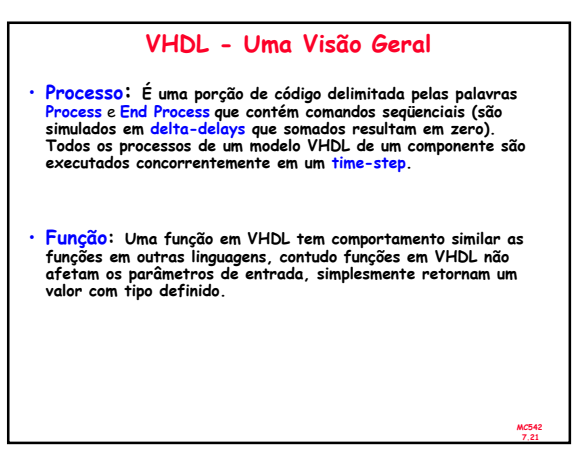

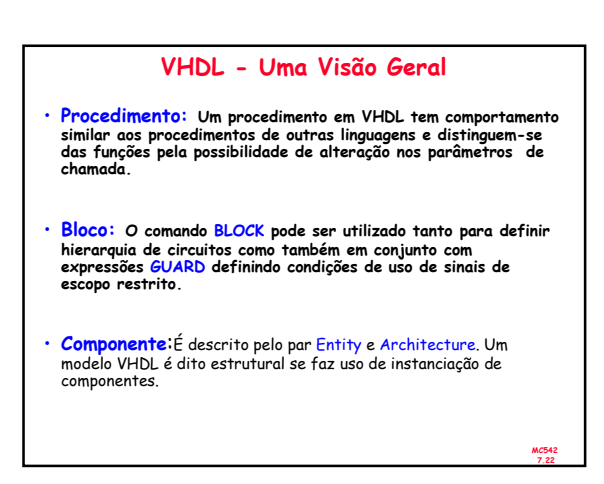

## Estrutura do Código VHDL

- Declarações
	- Objetos que serão usados em comandos concorrentes ou seqüenciais
	- Declarados antes da clausula <mark>begin</mark> em arquiteturas, blocos,<br>processos, procedimentos e funções
- Comandos concorrentes
- block e process comandos que serão executados em paralelo, independentemente uns dos outros
- Comandos seqüenciais
	- comandos que serão executados de forma seqüencial, obedecendo o fluxo de controle
	- comandos após a clusula begin em processos

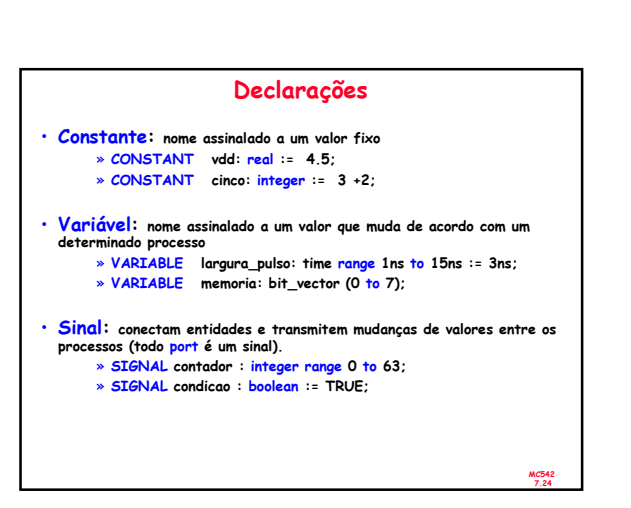

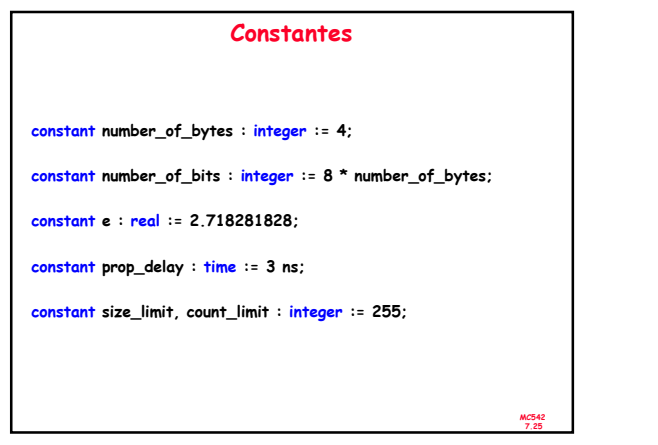

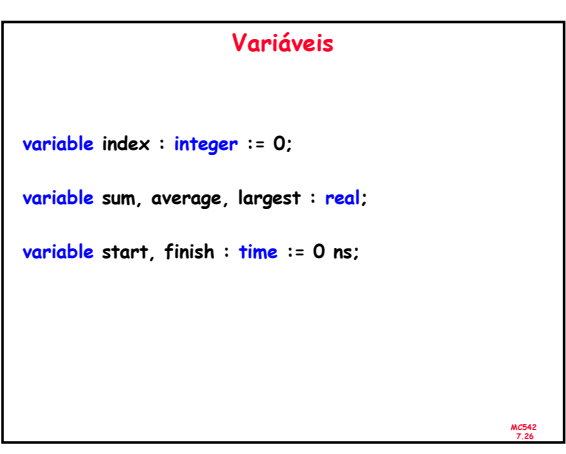

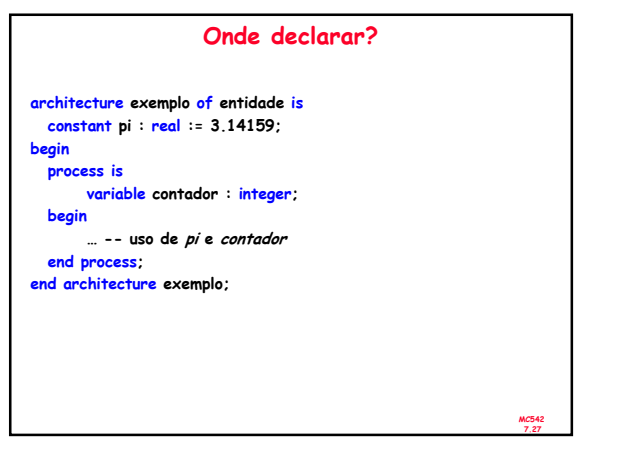

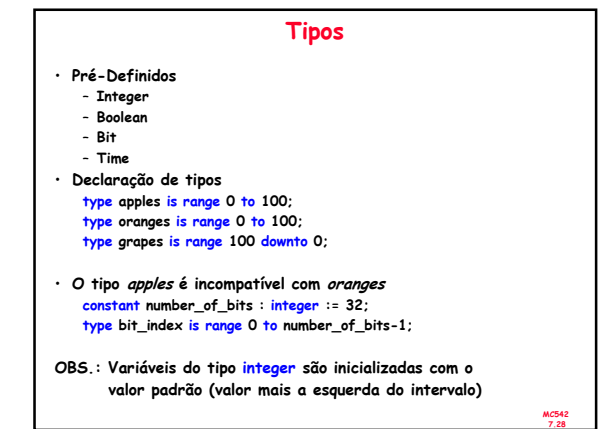

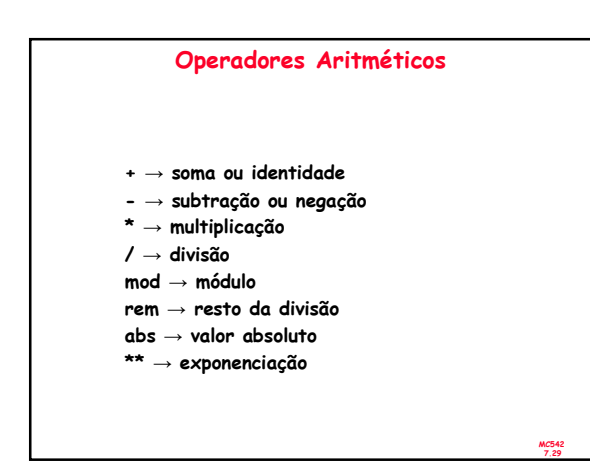

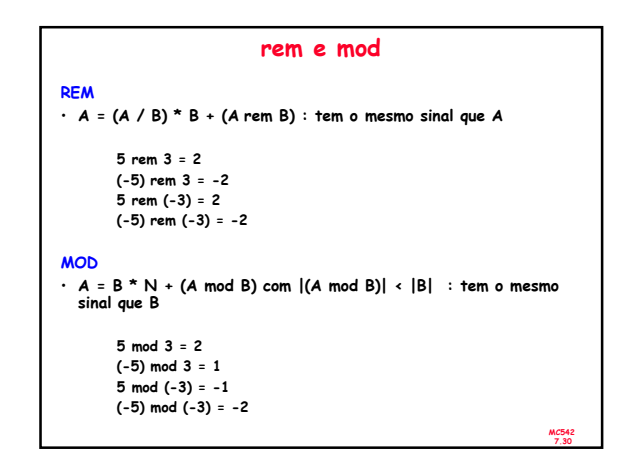

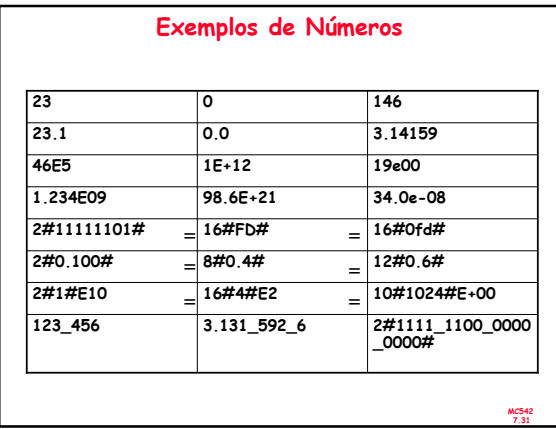

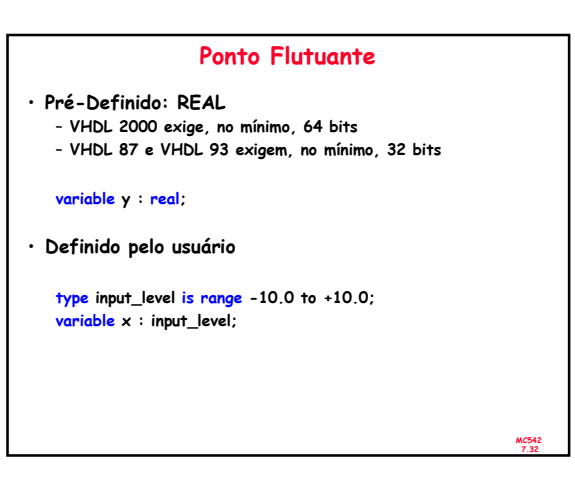

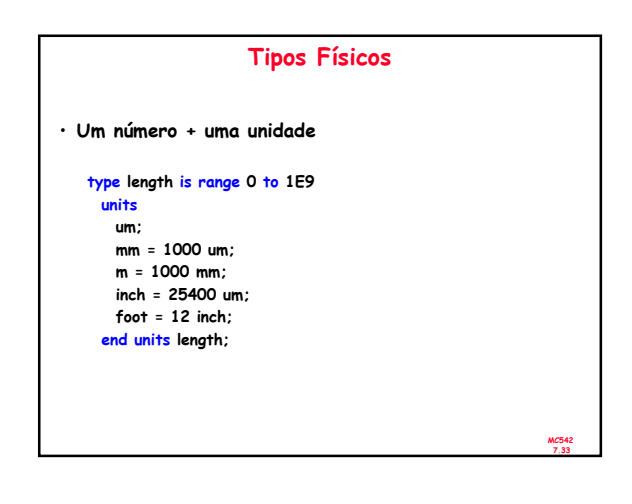

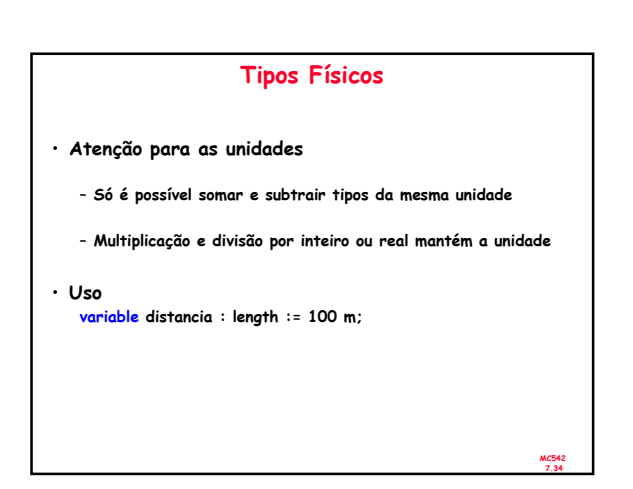

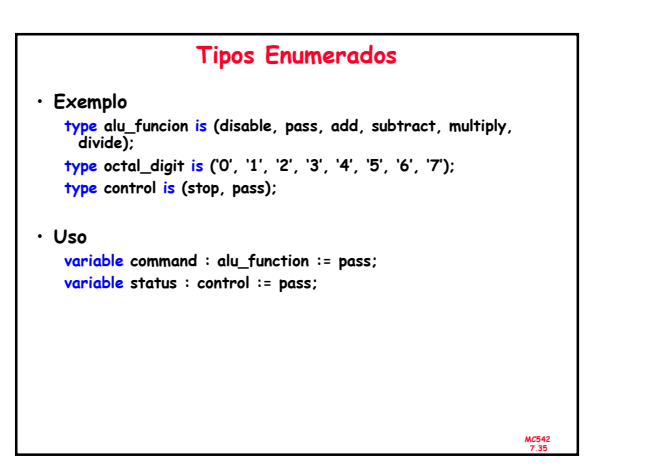

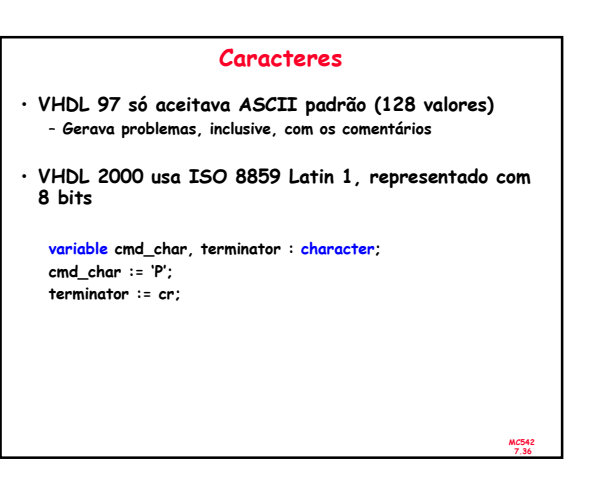

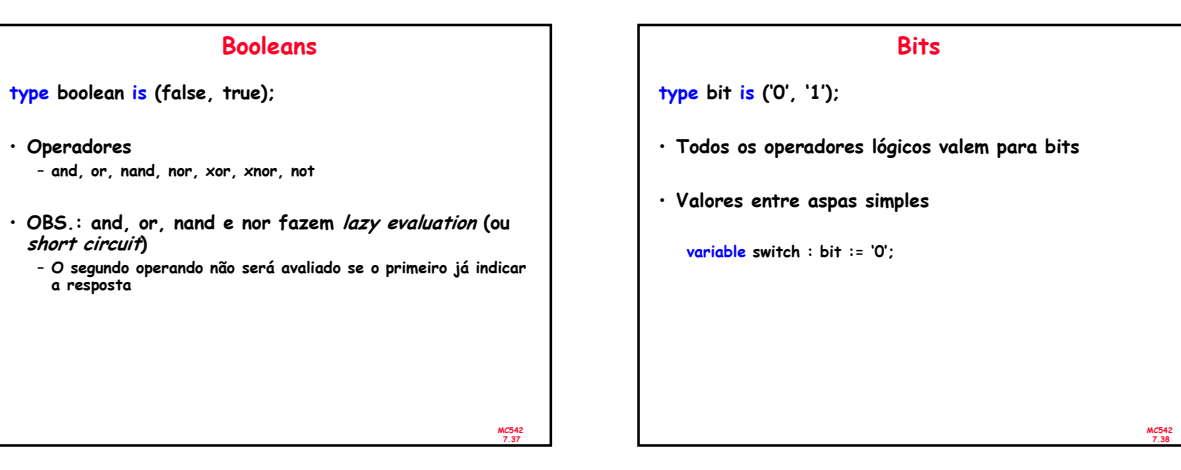

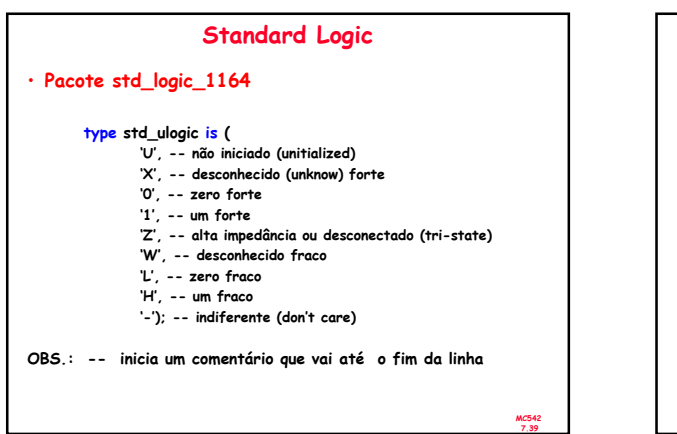

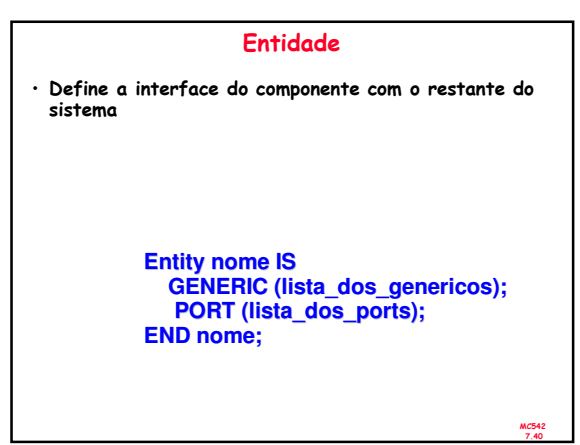

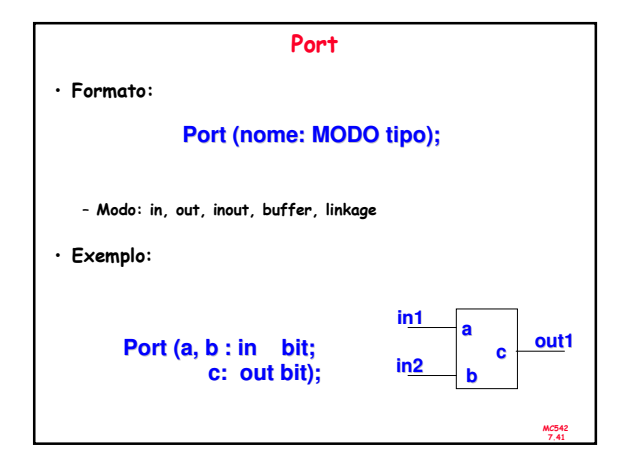

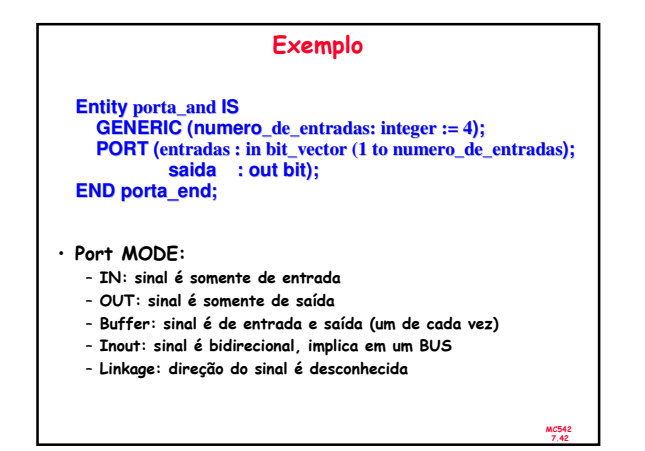

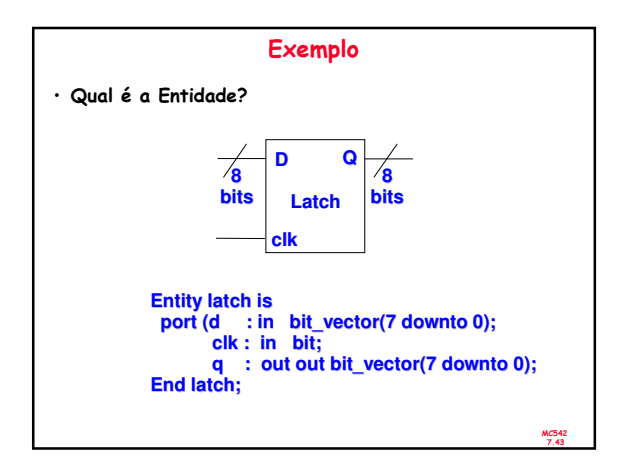

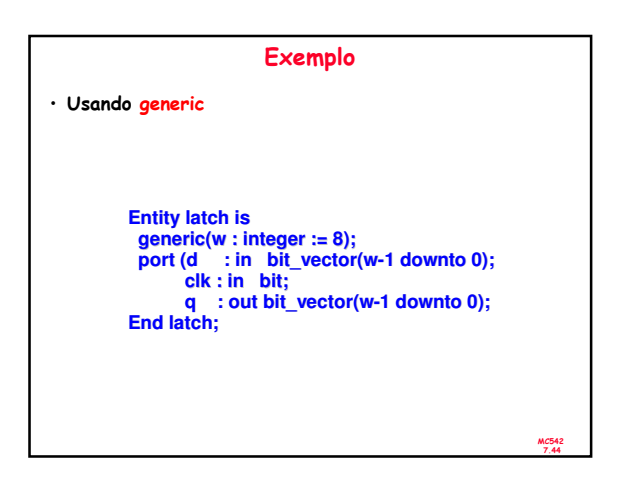

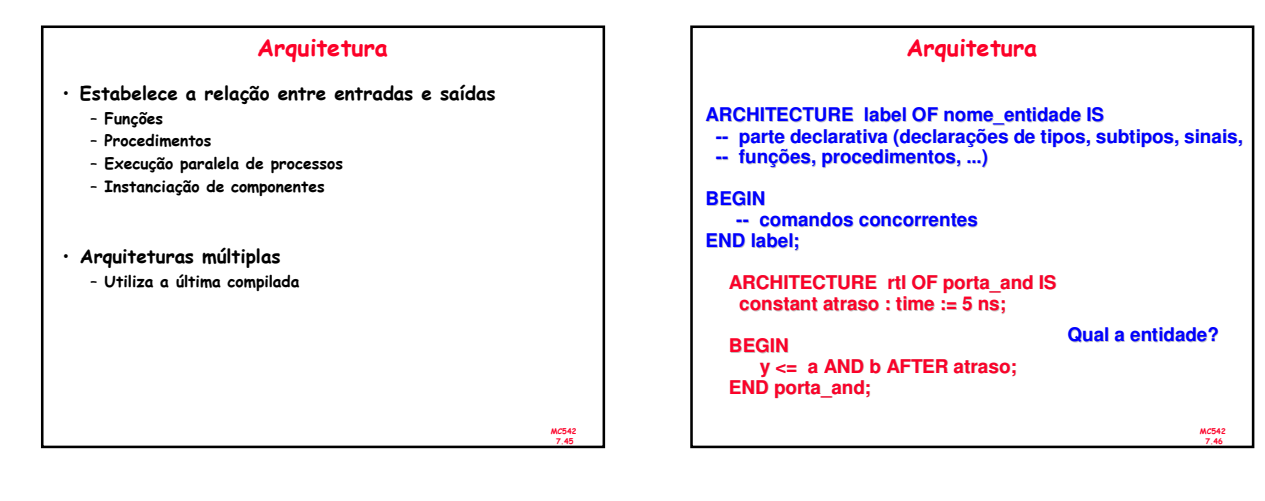

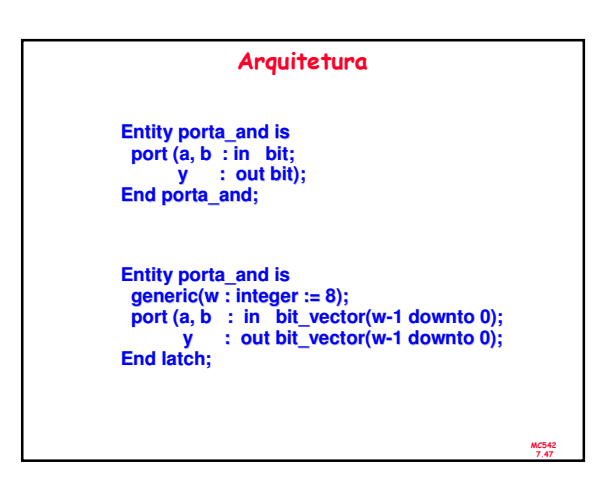

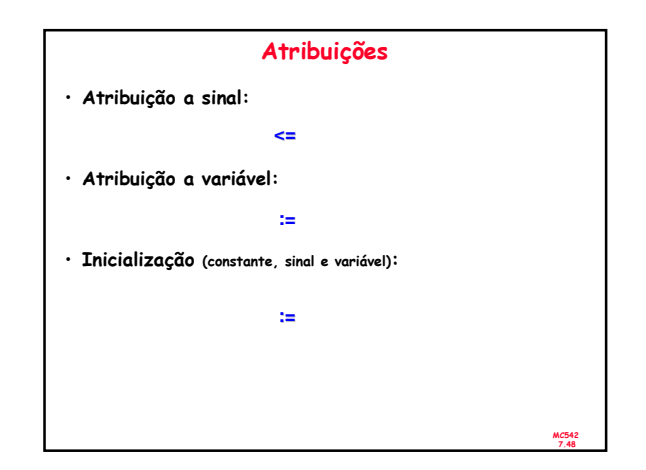

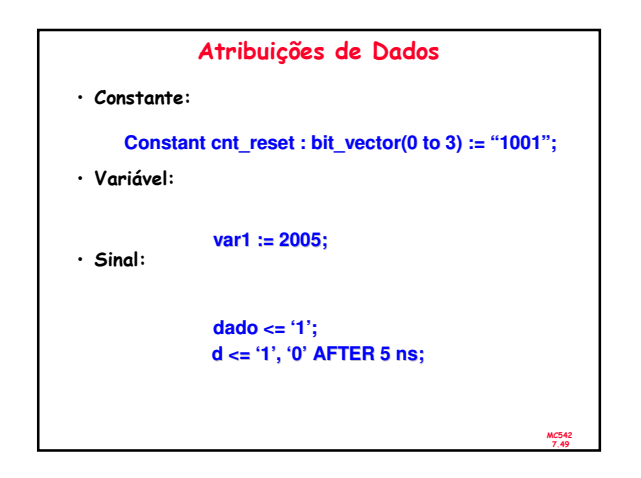

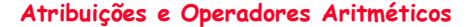

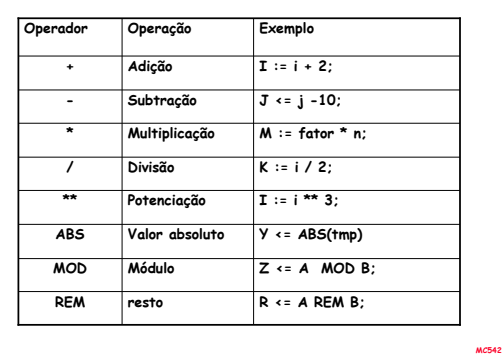

7.50

MC542 7.54

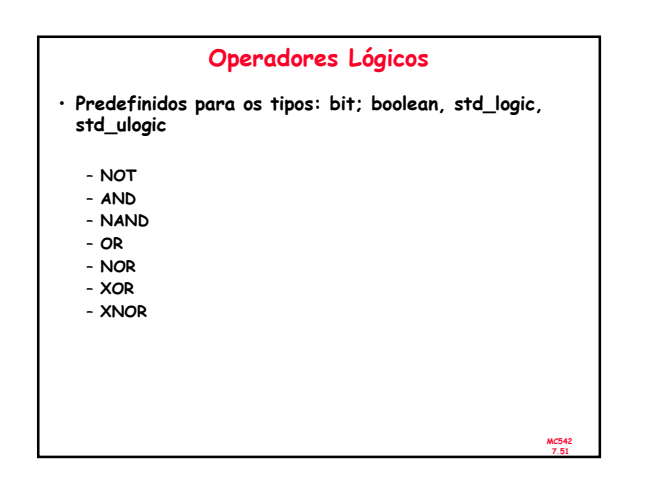

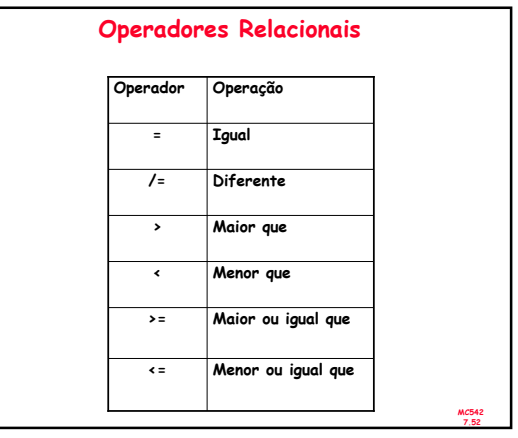

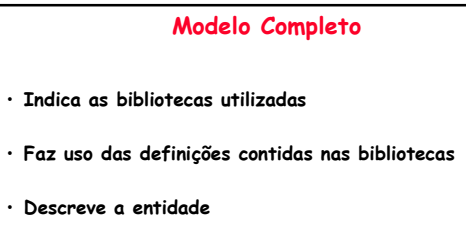

• Descreve a arquitetura

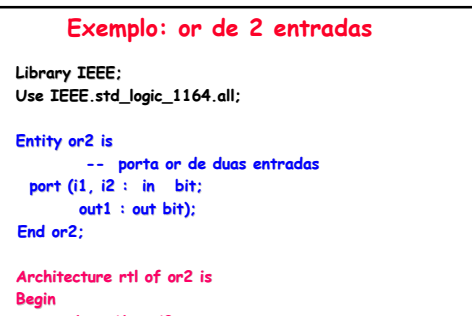

out1  $\leftarrow$  i1 or i2; End rtl;

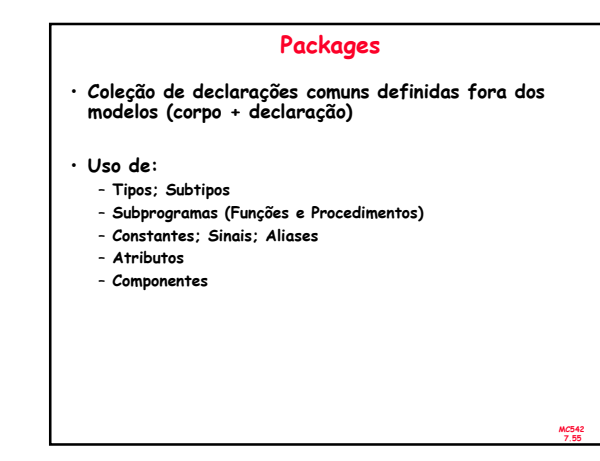

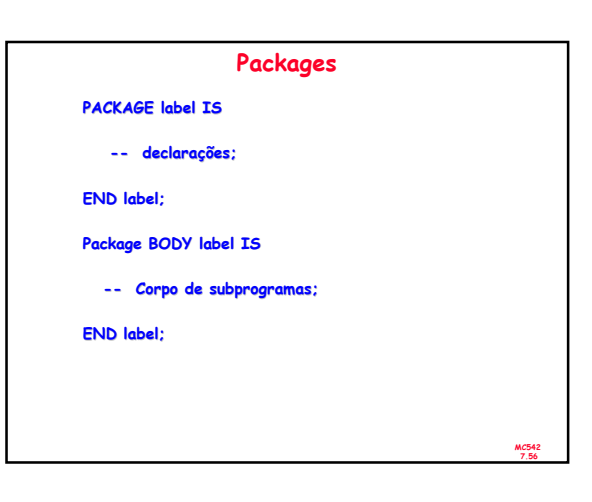

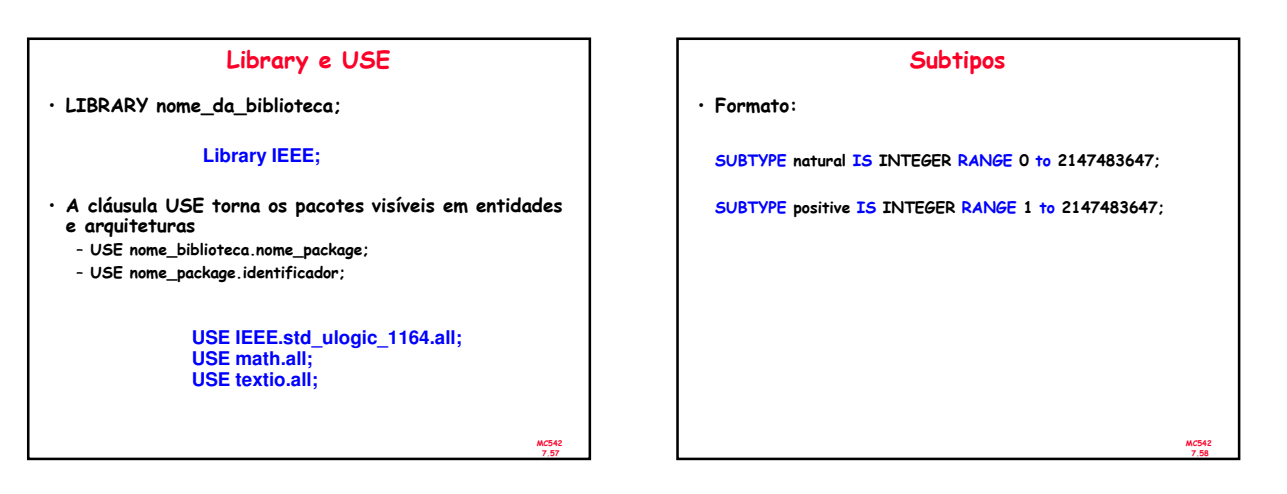

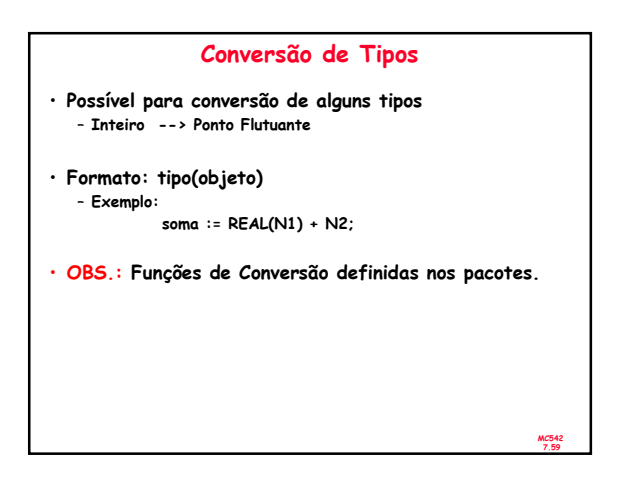

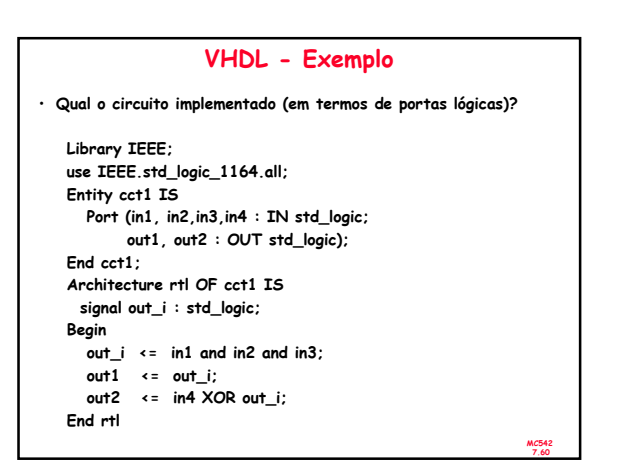

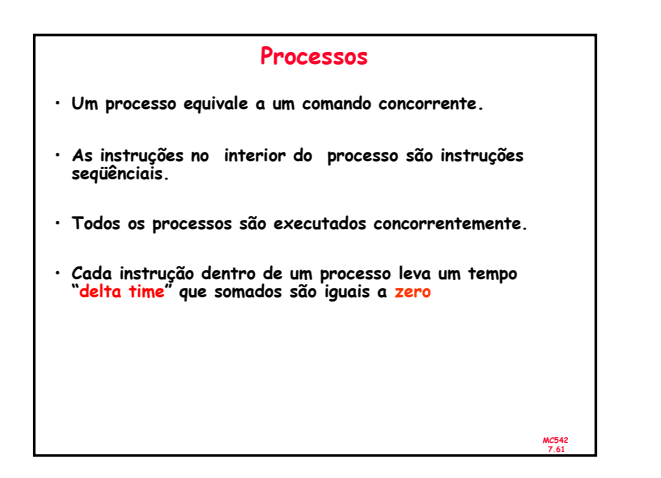

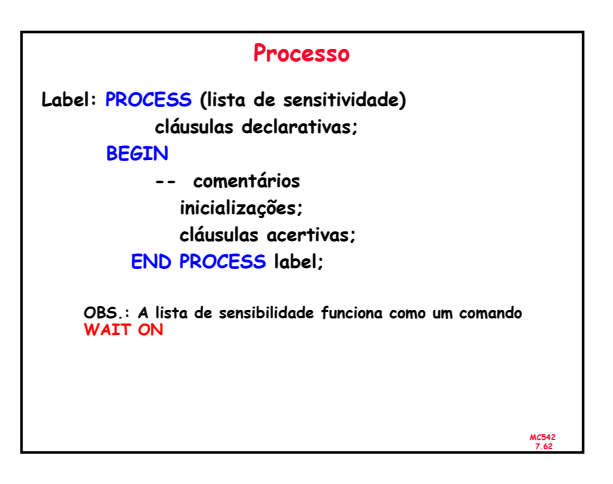

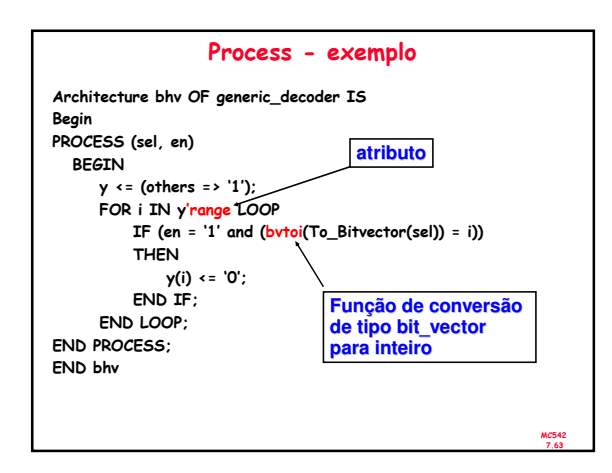

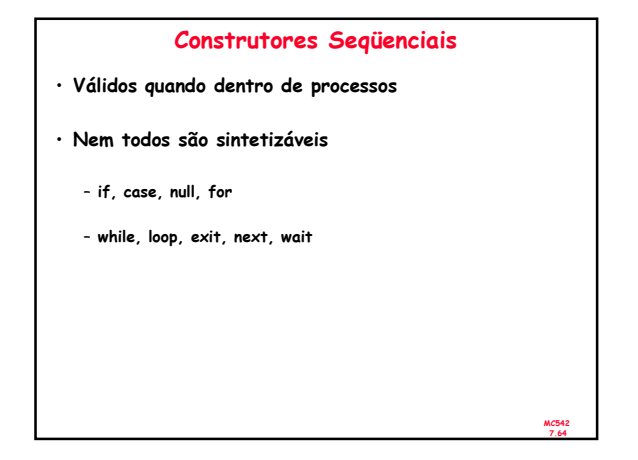

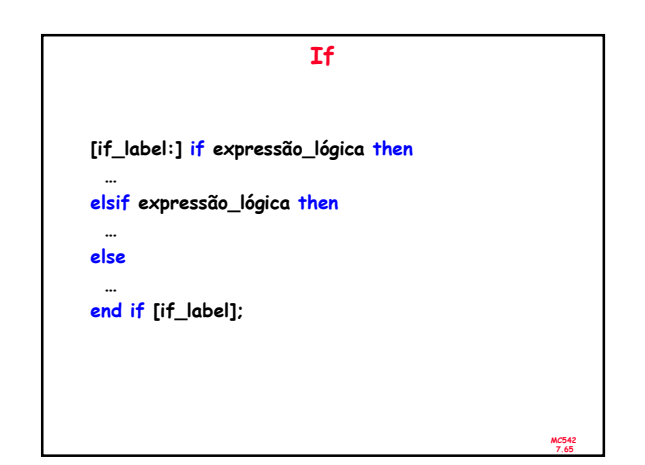

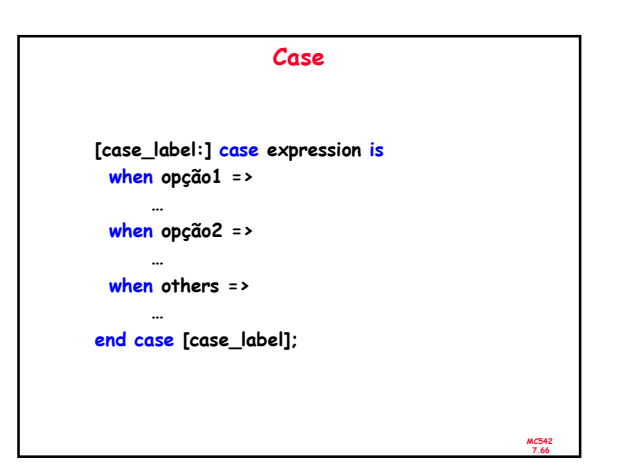

## case (Exemplo) case opcode is when load | add | subtract => operand := memory\_operand; when store | jump | jumpsub | branch => operand := address\_operand; when others => operand := none; end case;

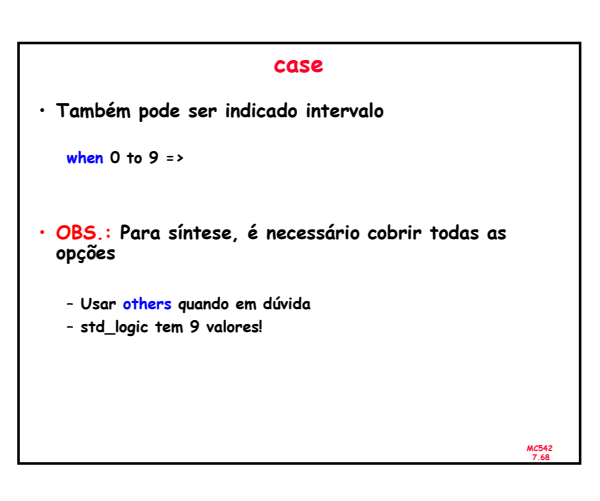

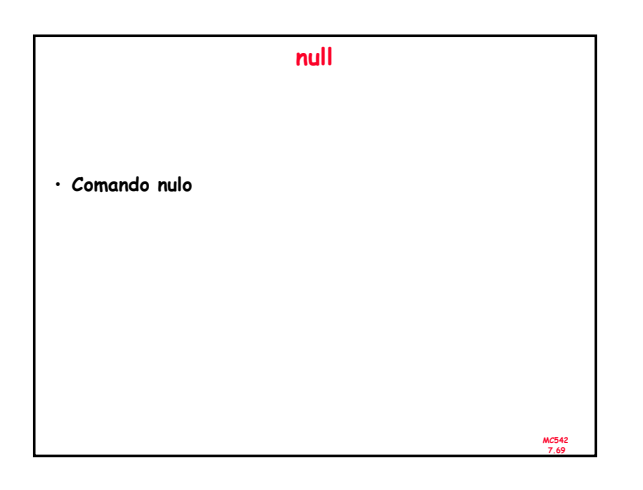

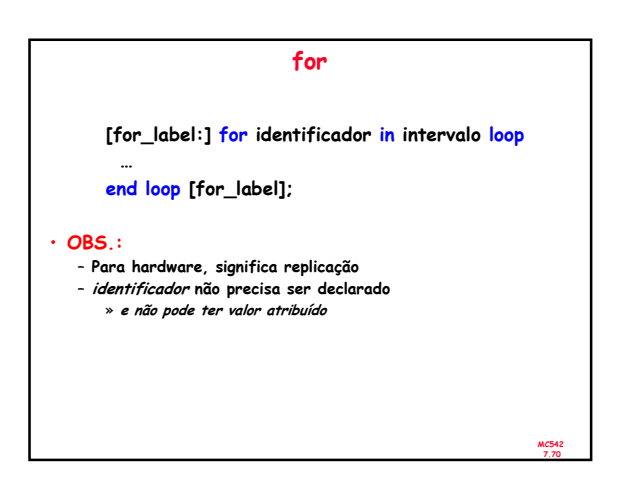

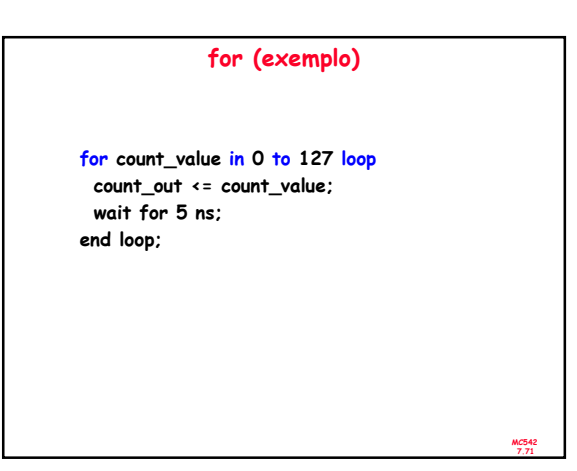

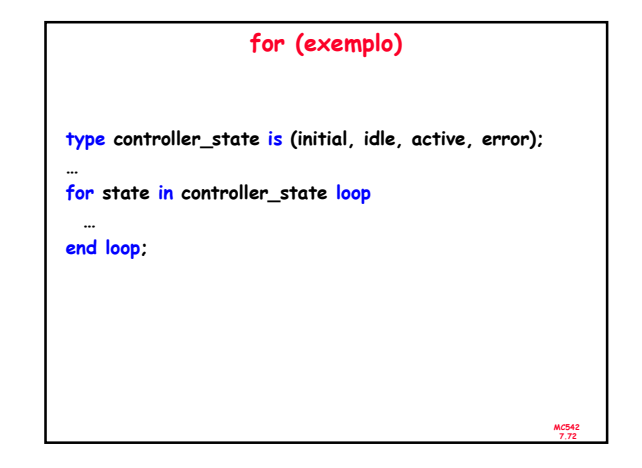

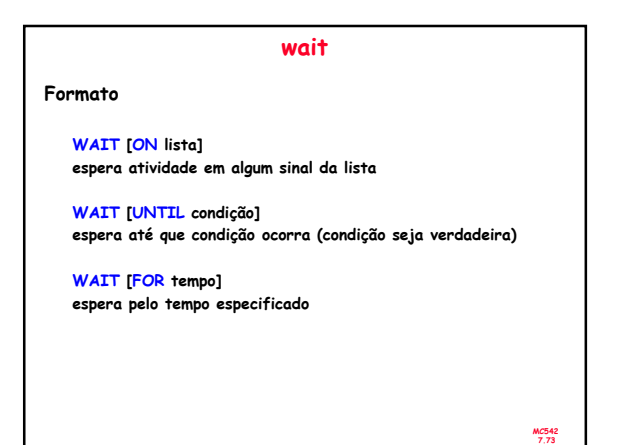

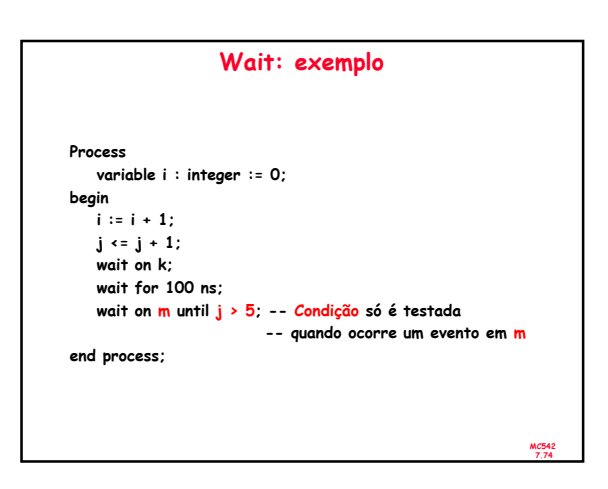

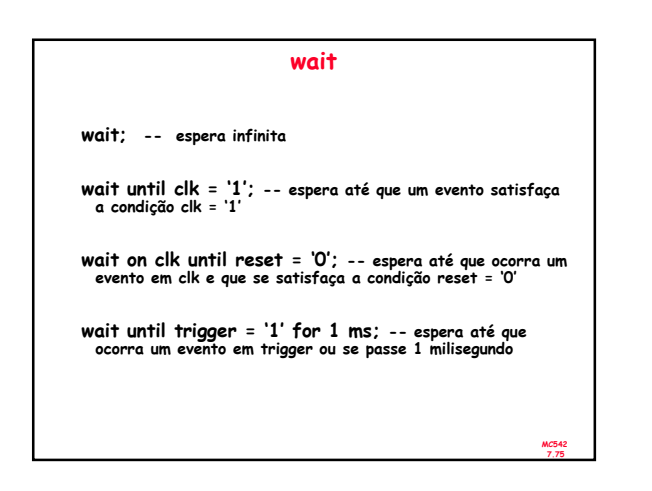

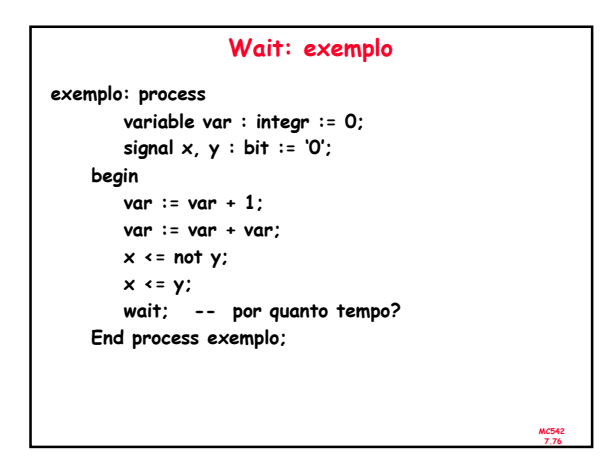

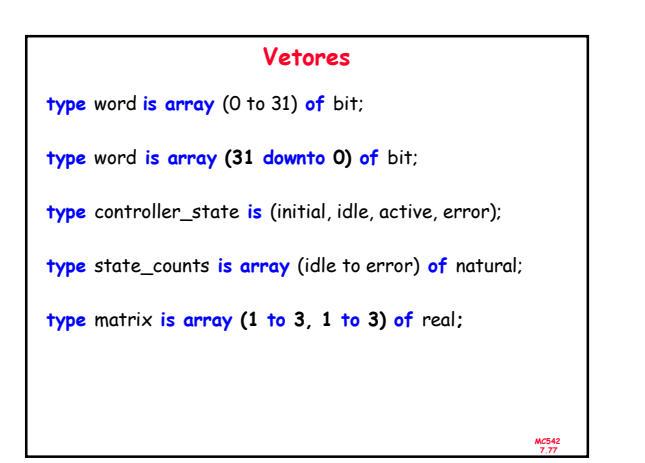

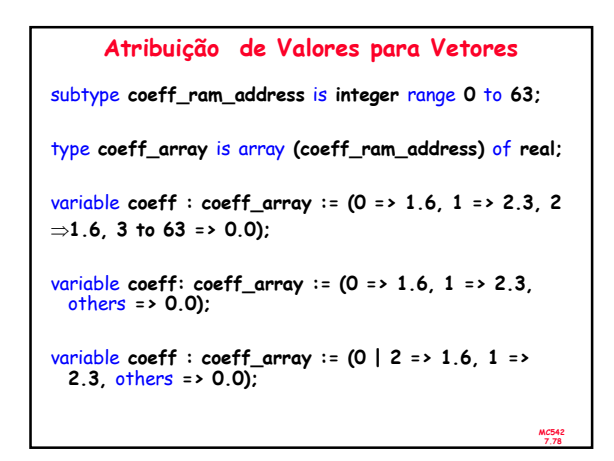

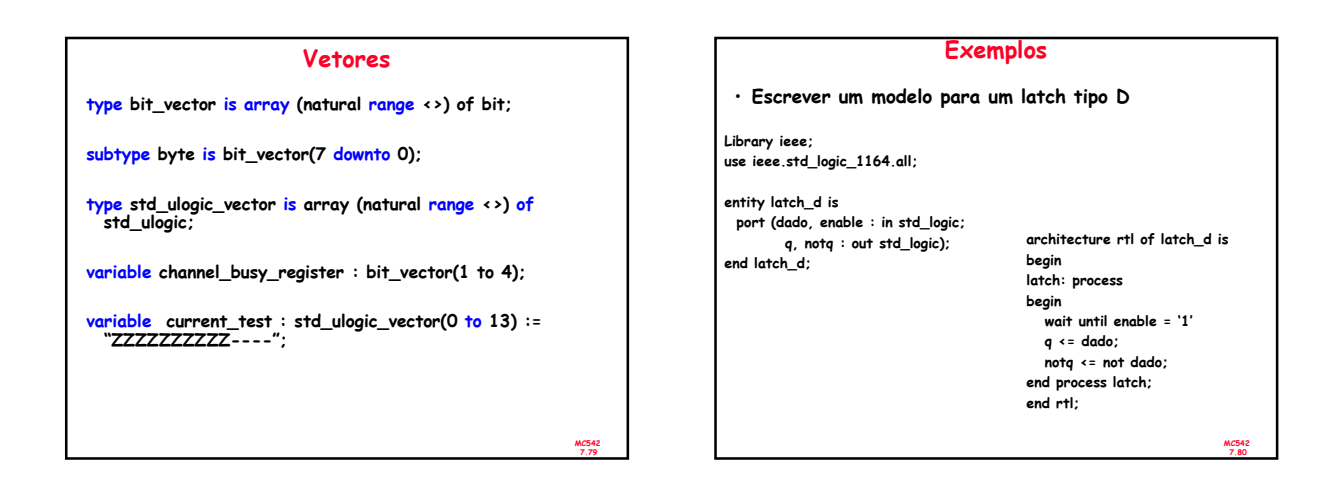

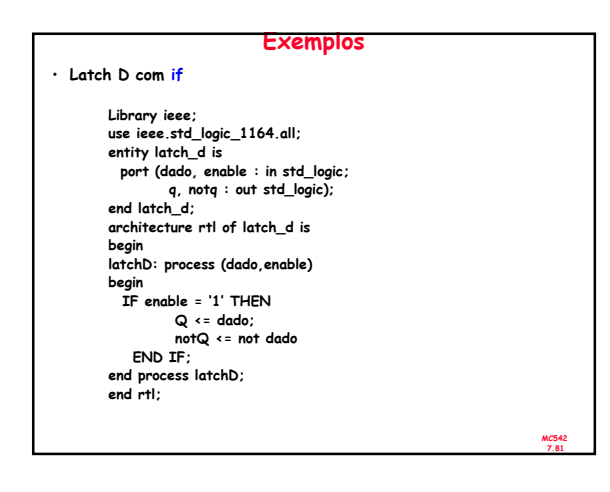

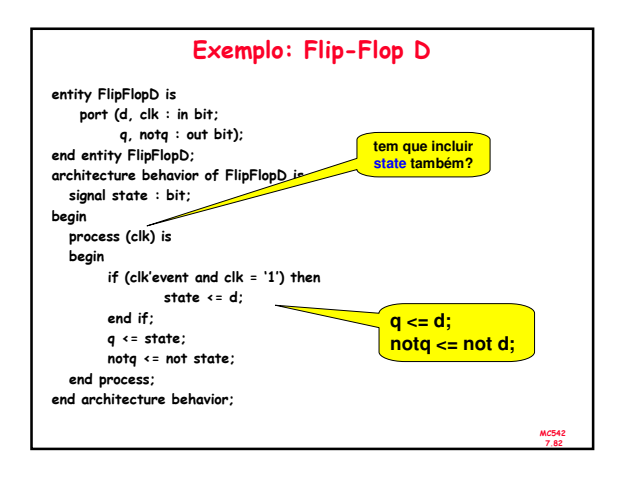

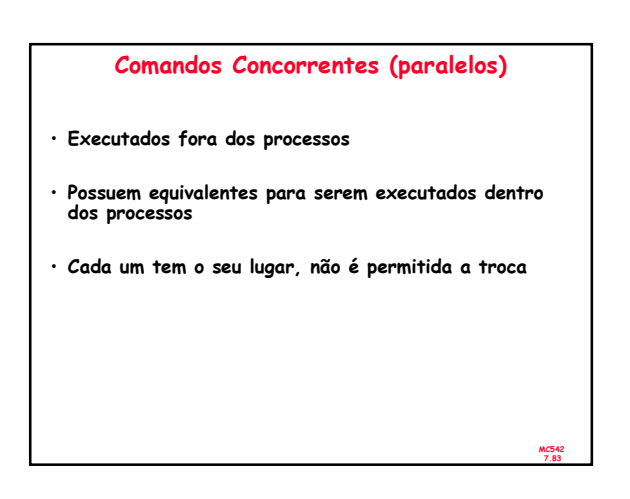

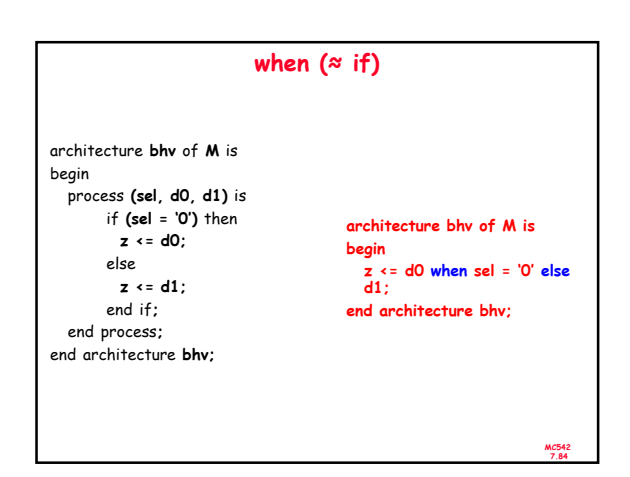

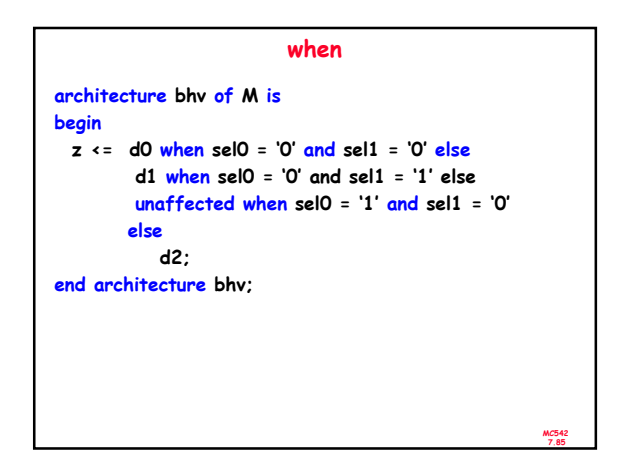

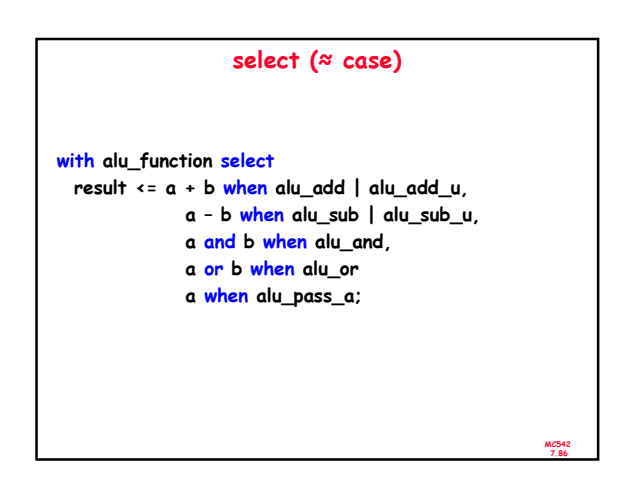

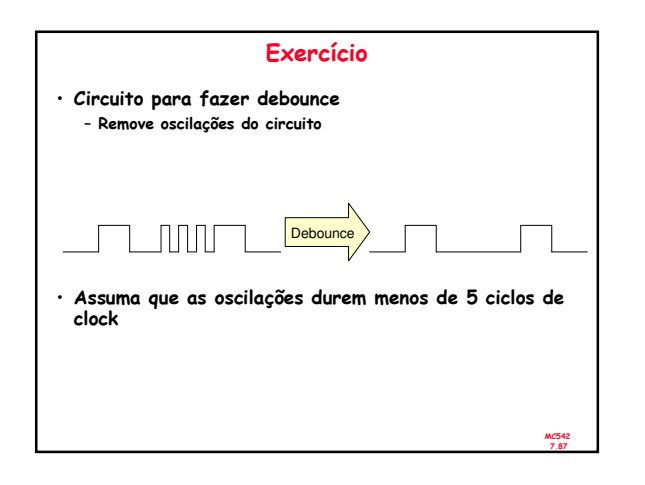

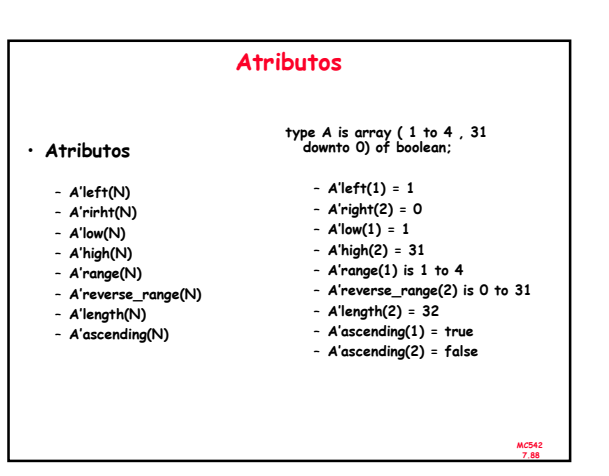

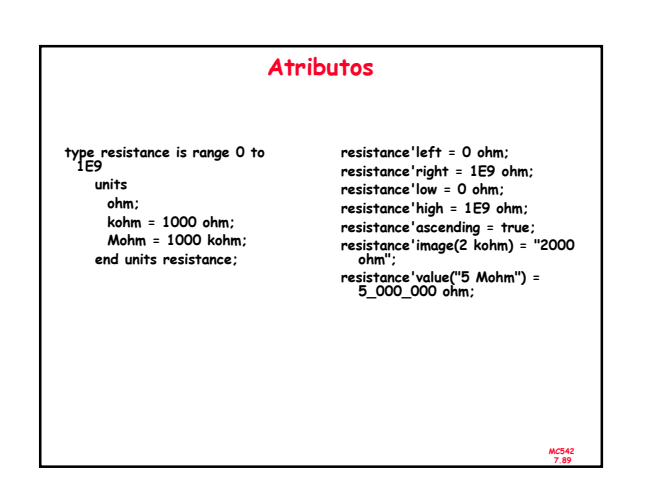

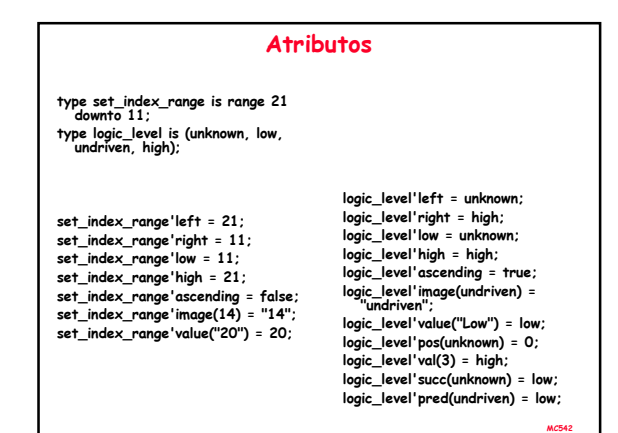

7.90